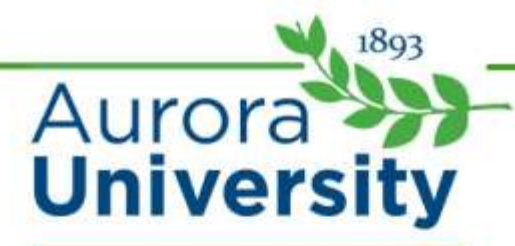

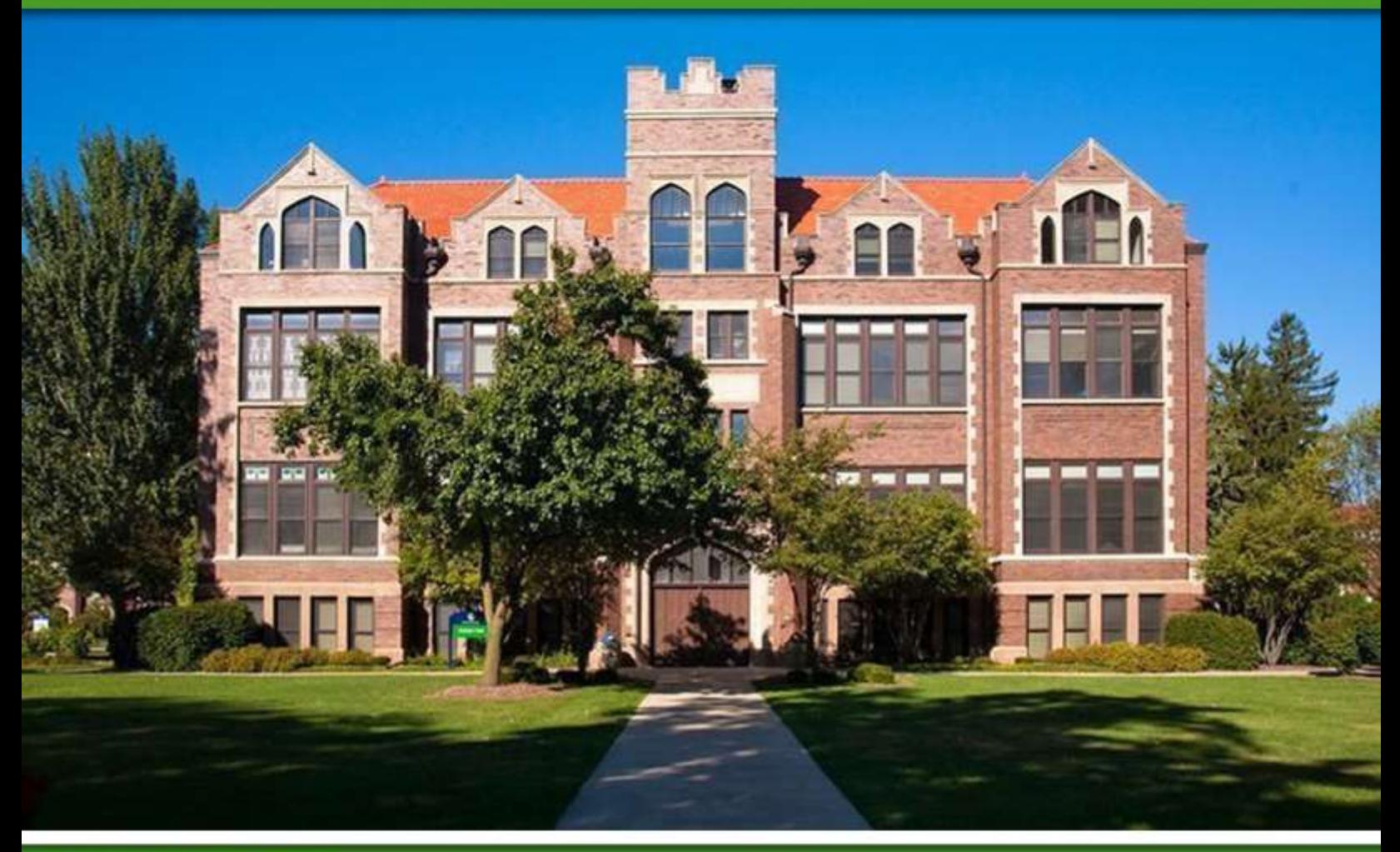

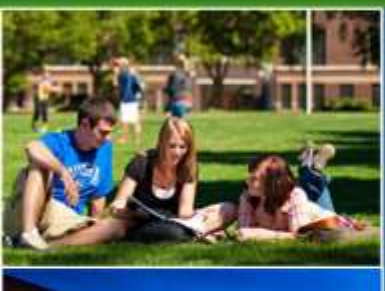

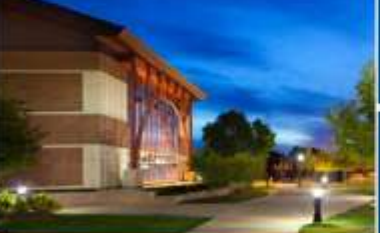

## Online Student Orientation

## A Virtual Walk to Class

## Online Student Orientation Script

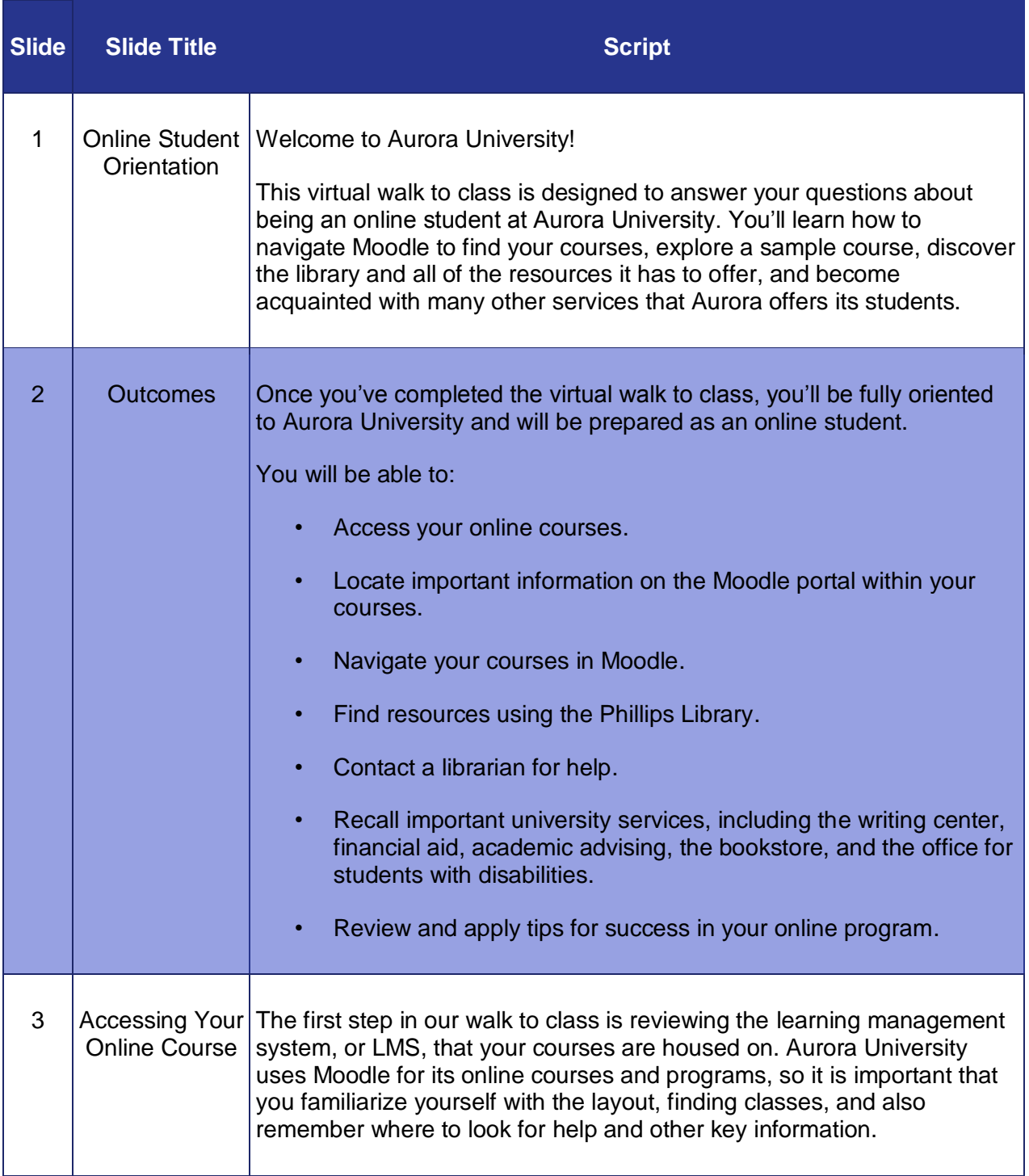

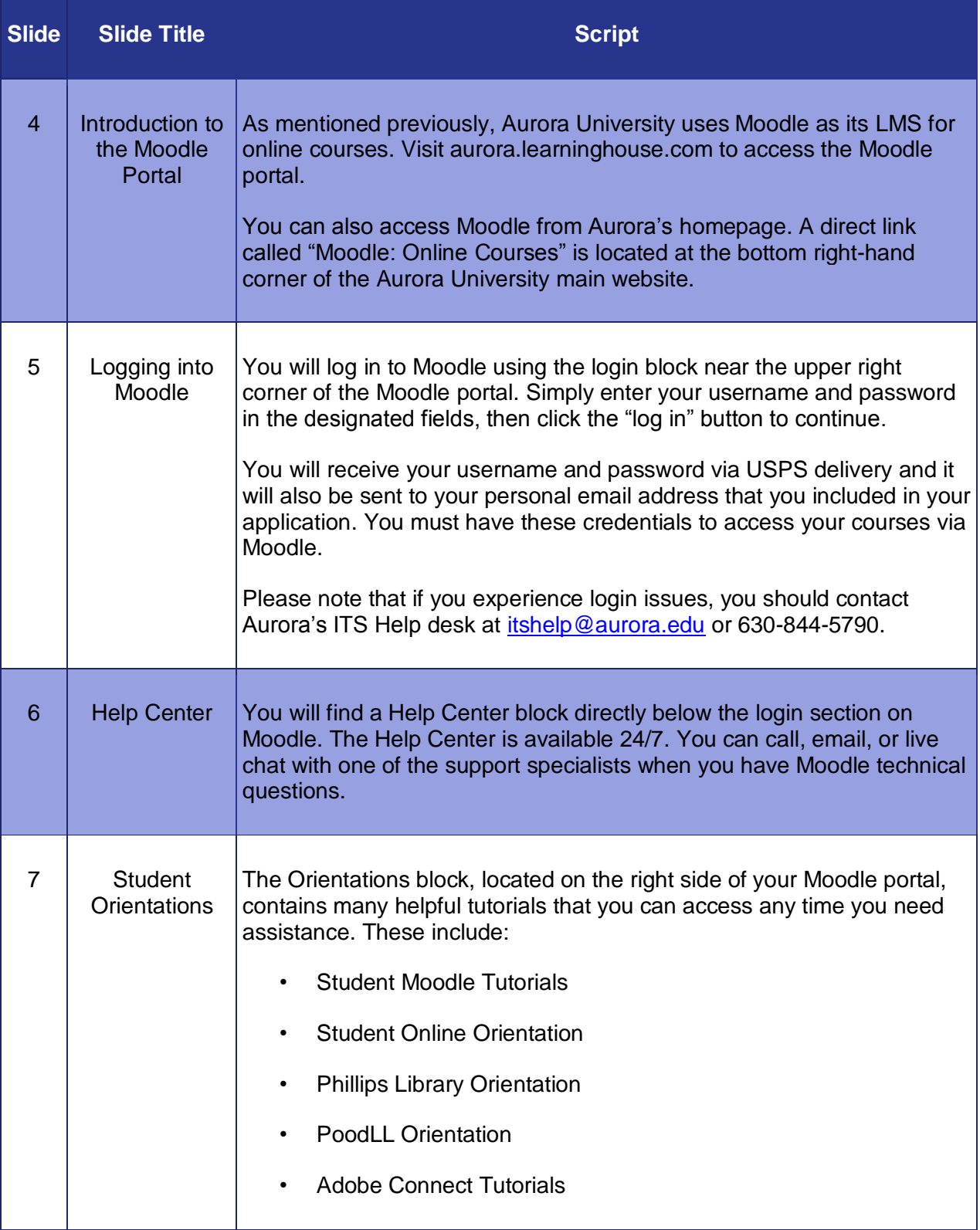

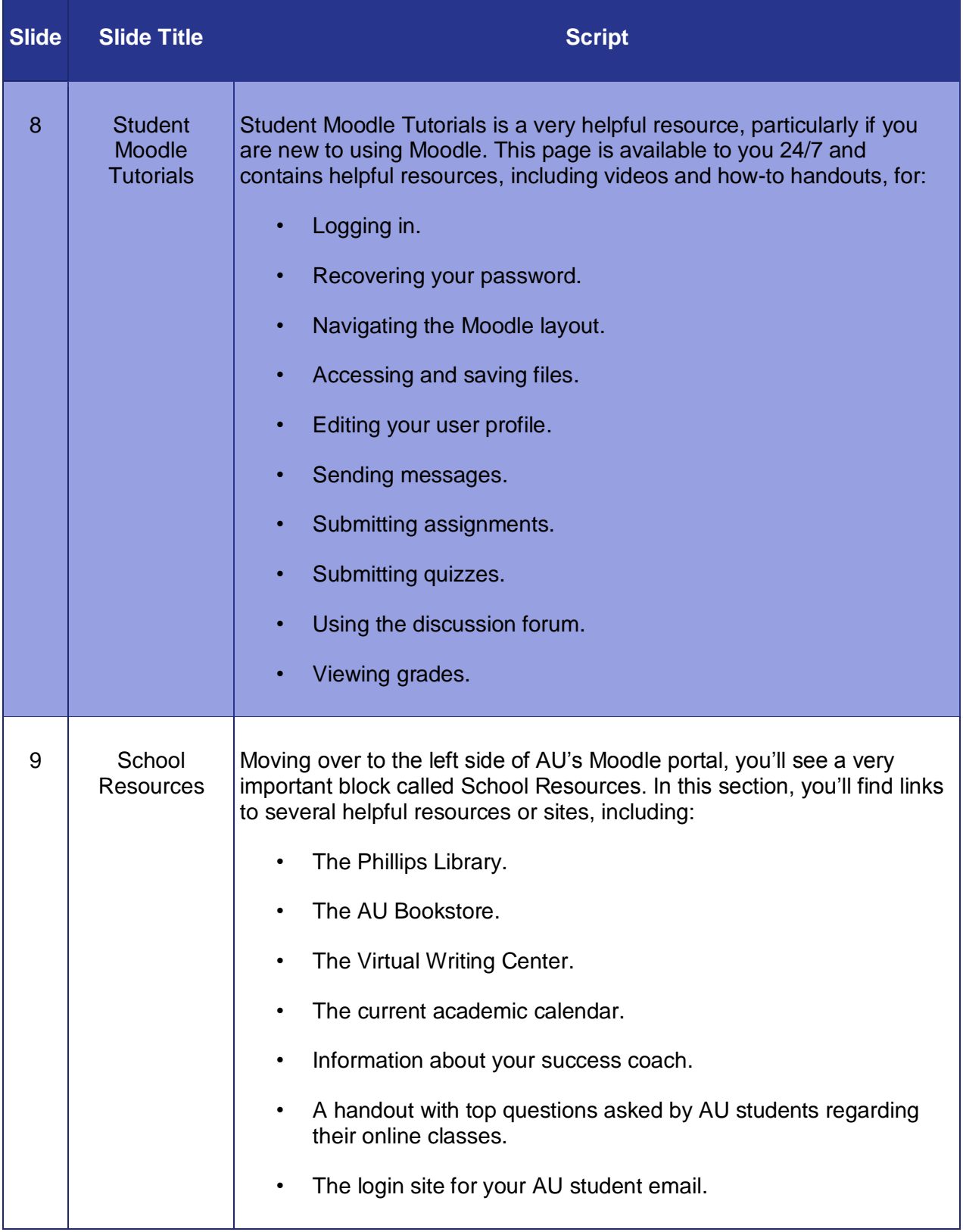

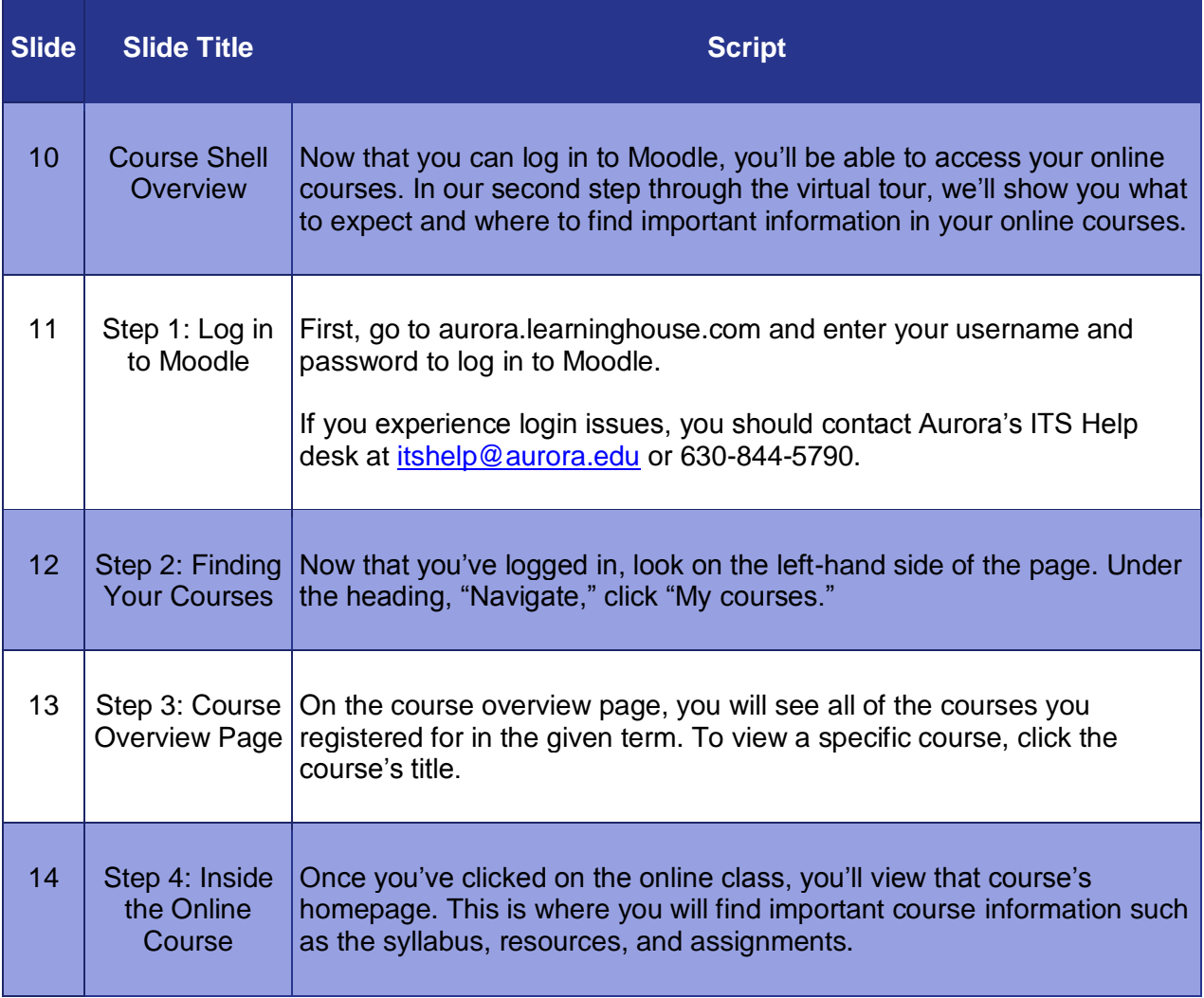

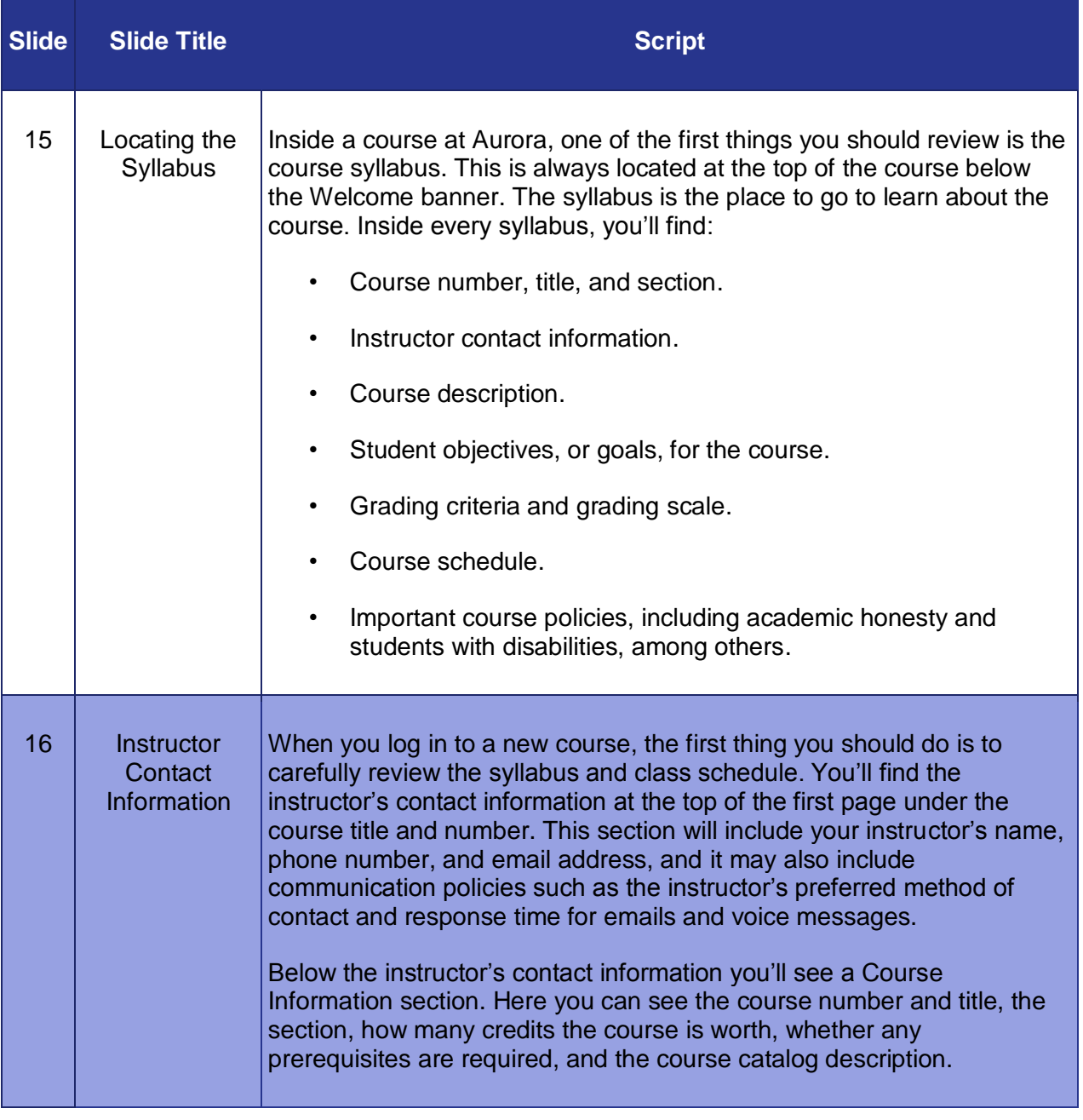

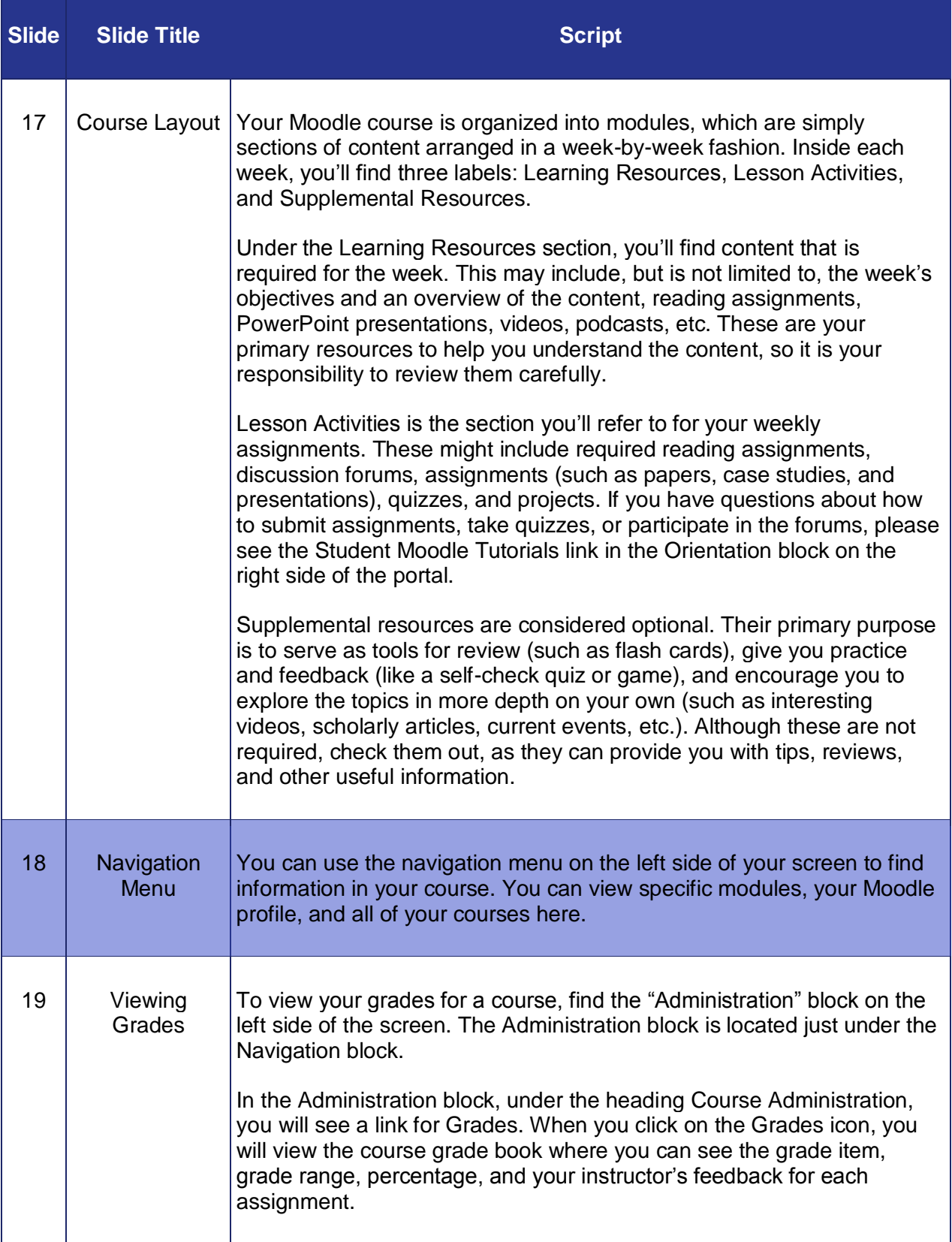

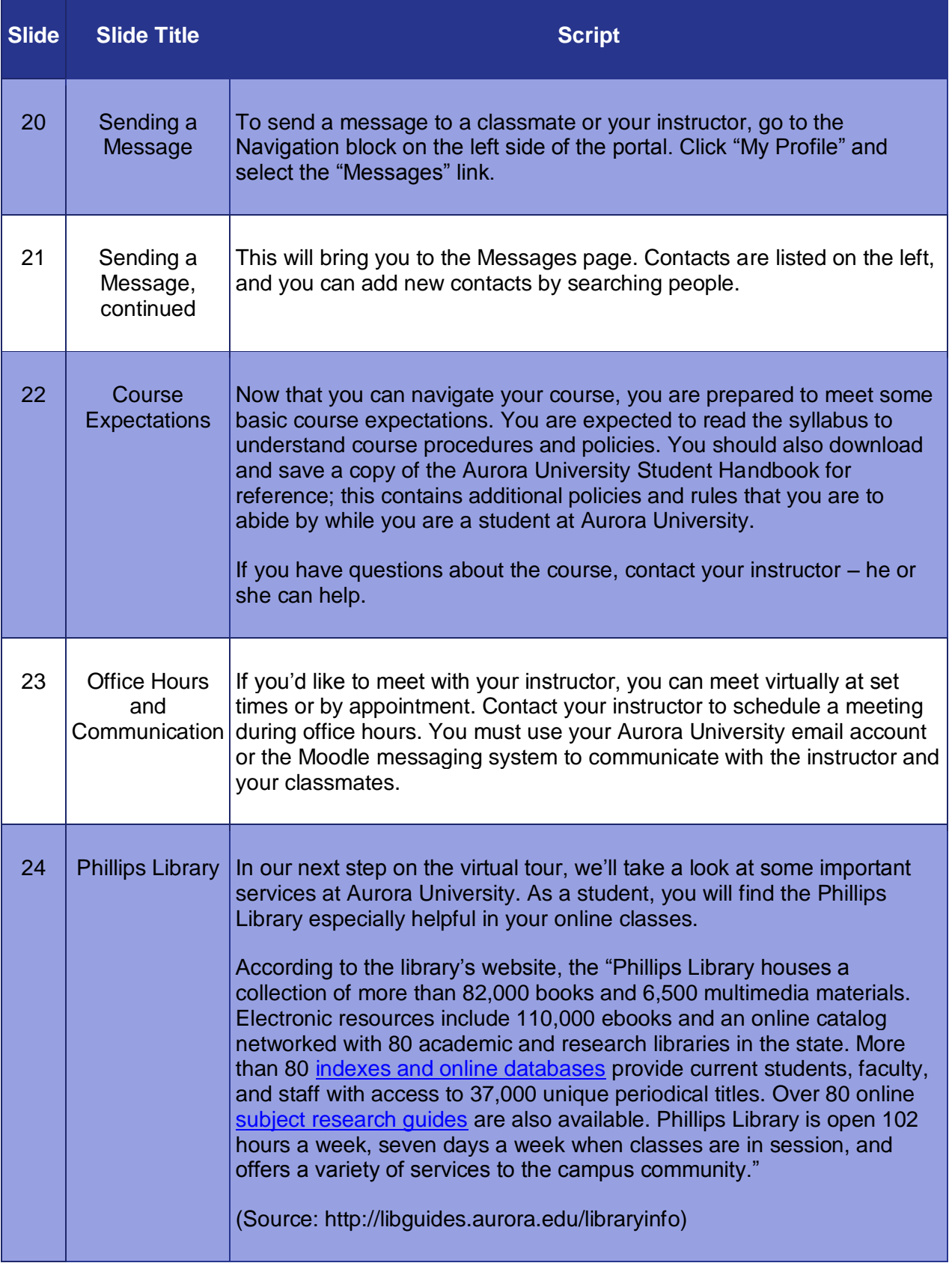

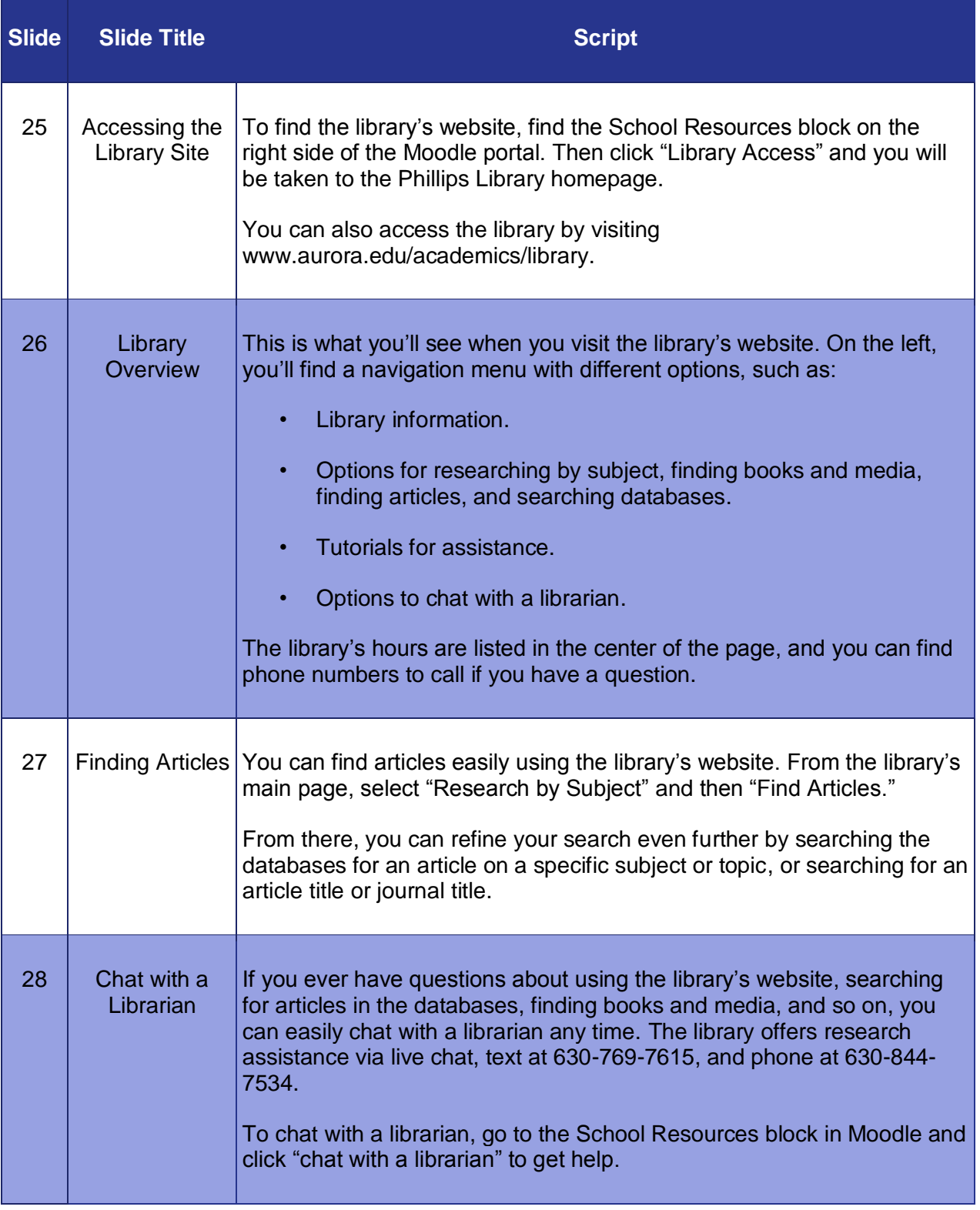

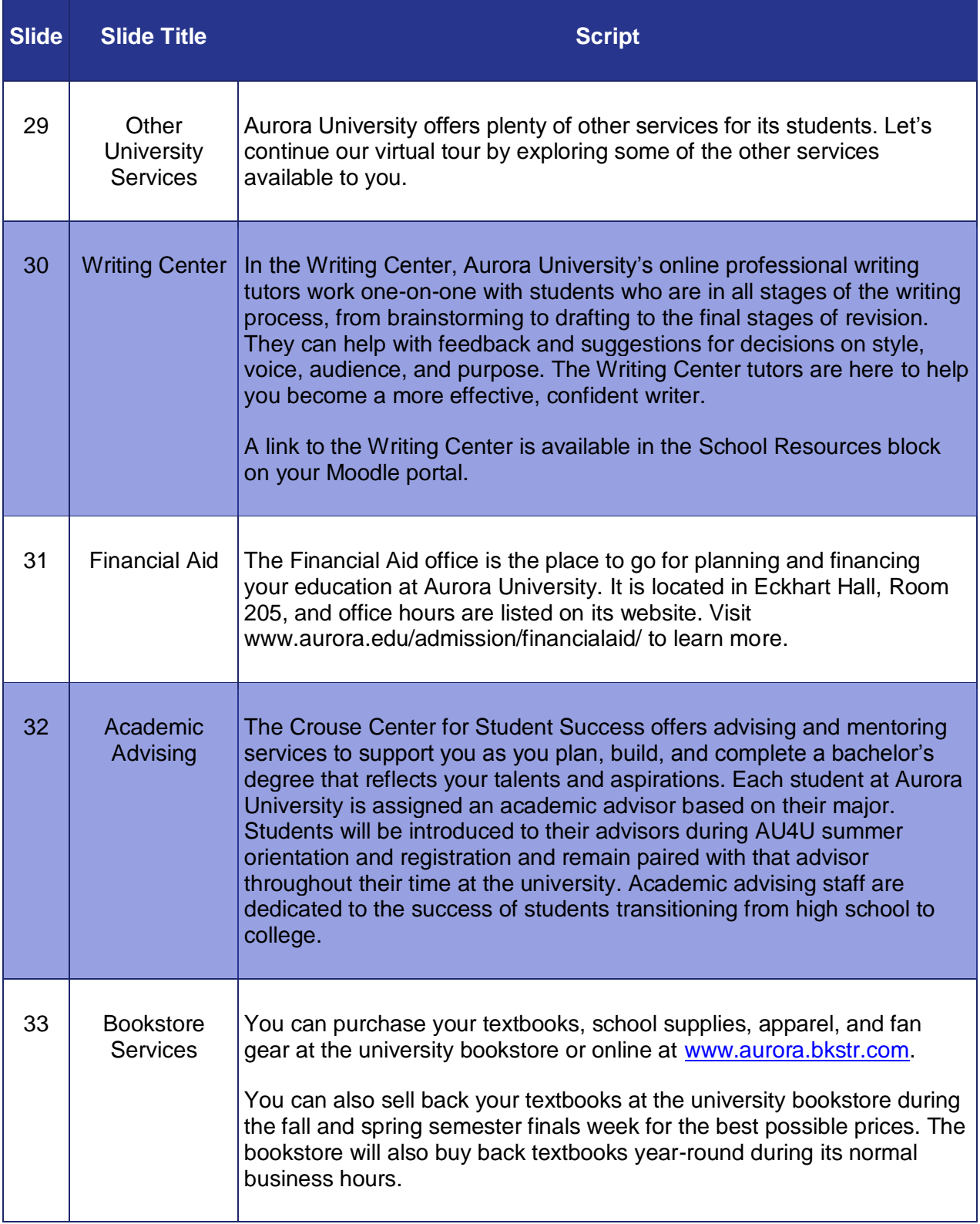

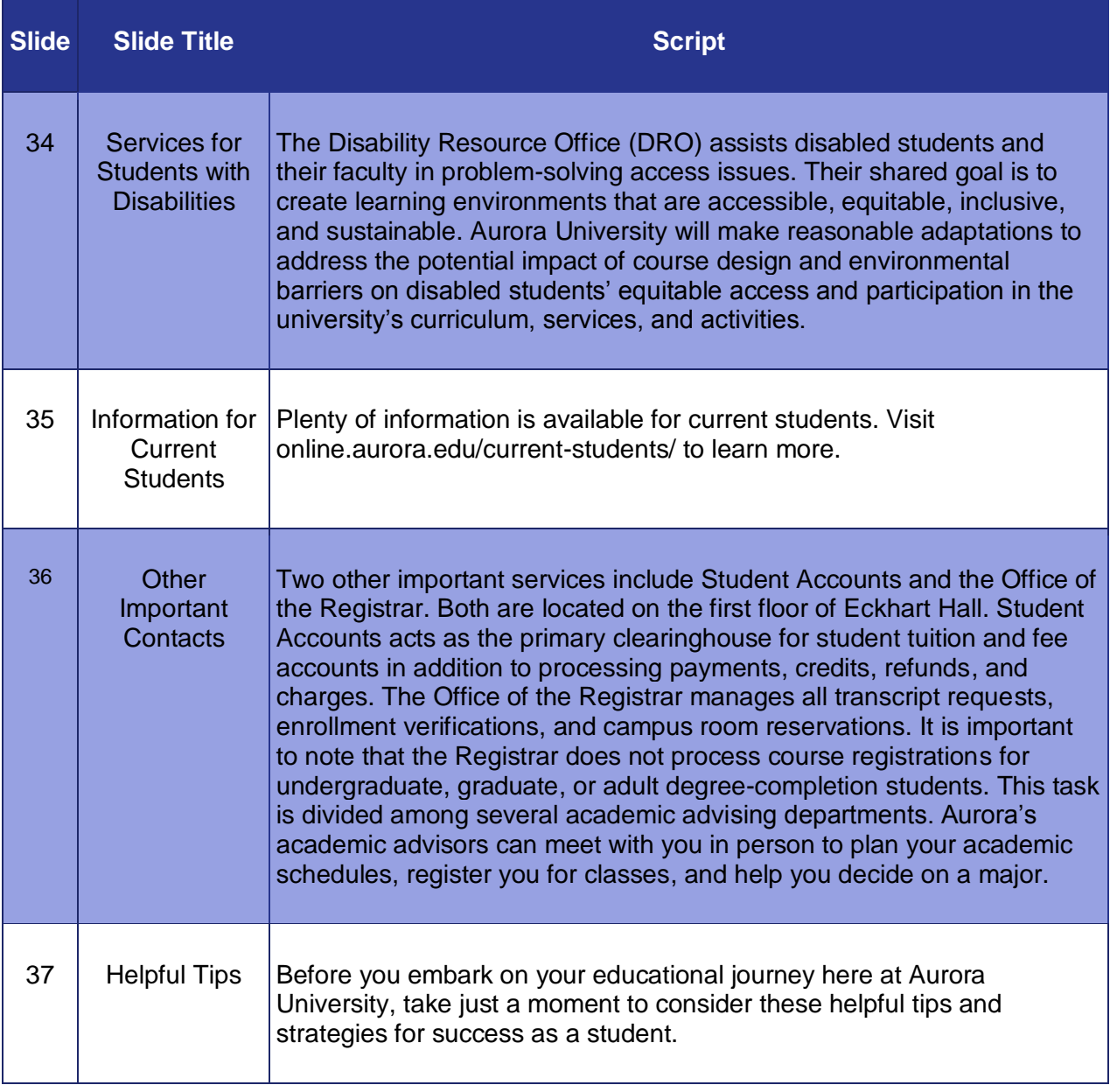

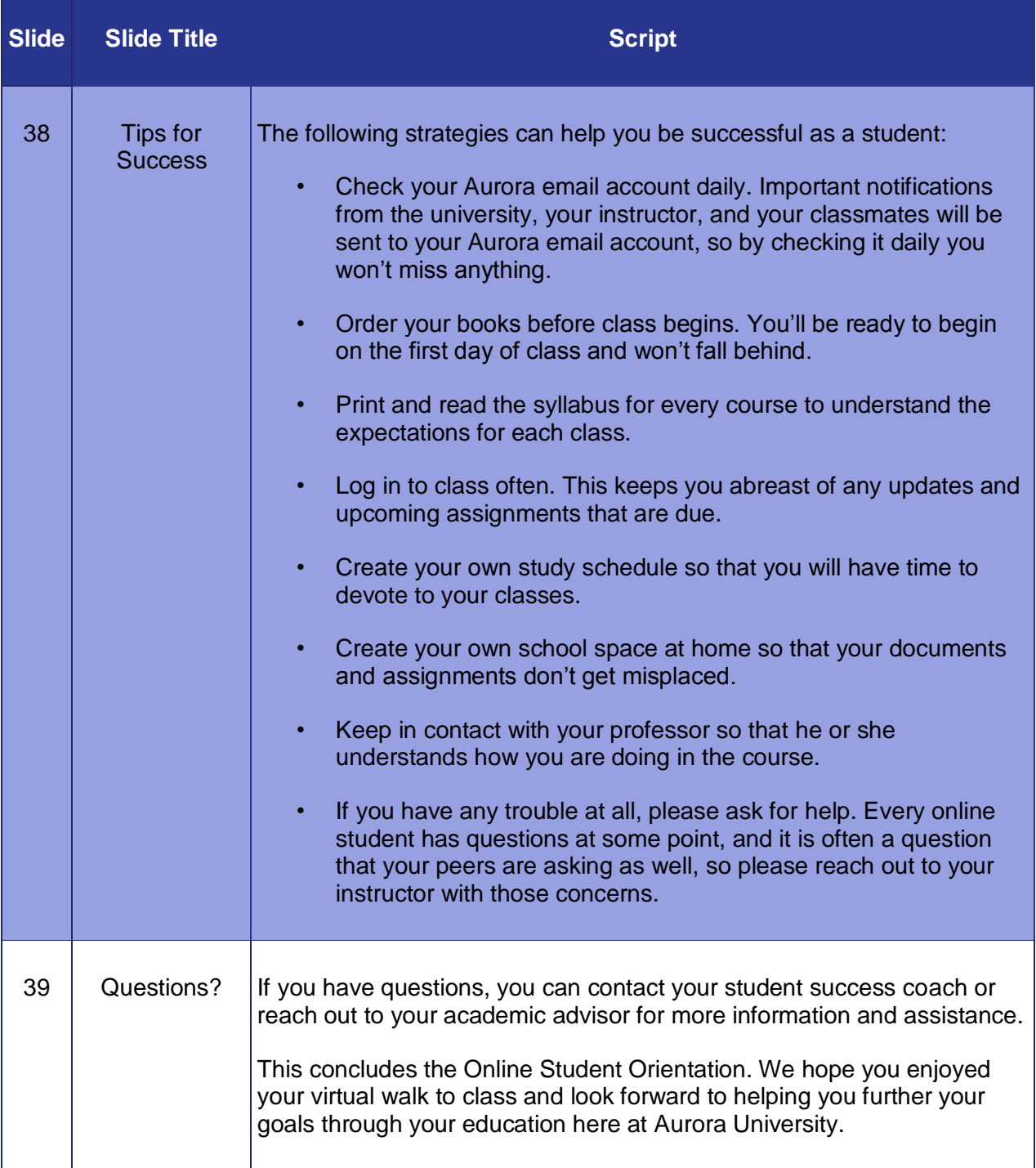